## (A Free Software to MATLAB)

"This book is good news for science & chnology studen Impoundhent

**SCILAB** 

Er. HEMA RAMACHANDRAN Dr. ACHUTHSANKAR S. NAIR

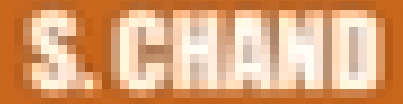

Table of Contents

Introductio To Scilab | The Scilab Environment | Scalars & Vectors | Matrices | Programming In Scilab | Polynomials | Menus And Dialog Boxes | Graphic Output | String Handling Functions | Statitics | Image Processing Using | Scicos Tool Box Functions | Scicos Visual Editor